## ANPIC 簡単操作ガイド web編

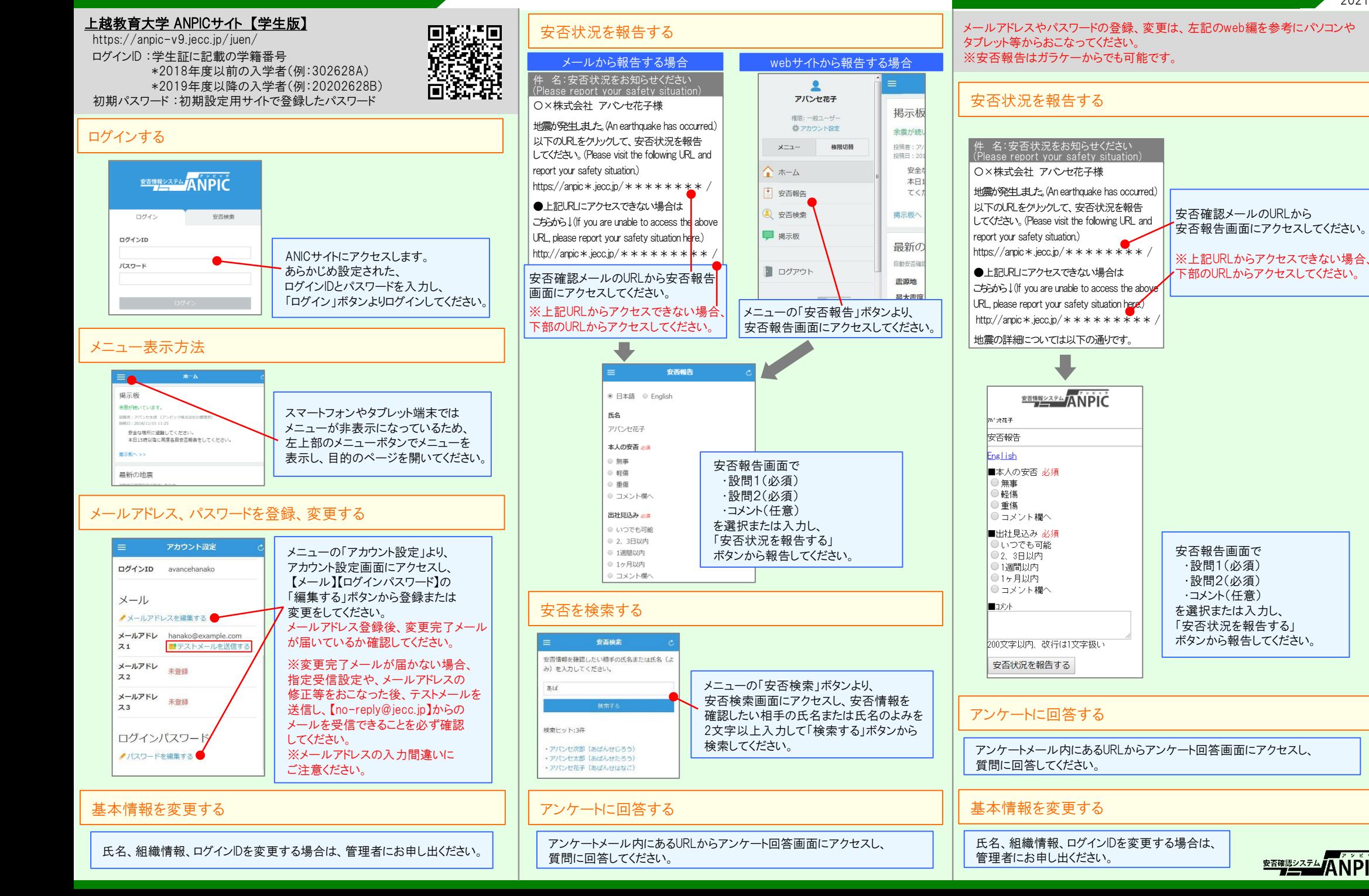

202104

**<u> \*\*\*\*\*\*\*\*</u>ANPIC** 

ANPIC 簡単操作ガイド ガラケー編